This is **G** o o **g** I **e**'s <u>cache</u> of <u>http://www.intuit.com/quicken/technical-support/quicken/old-faqs/dosfaqs/60006.html</u>. **G** o o **g** I **e**'s cache is the snapshot that we took of the page as we crawled the web.

The page may have changed since that time. Click here for the current page without highlighting.

Google is not affiliated with the authors of this page nor responsible for its content.

These search terms have been highlighted: qif quicken interchange format

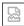

### Q: What is the Quicken interchange format (QIF)?

**A:** The **Quicken interchange format** (**QIF**) is a specially formatted text (ASCII) file that lets you to move **Quicken** transactions:

- From one Quicken account register into another Quicken account register, or
- To/From another application that supports the **QIF format**.

**Note:** For **Quicken** to translate data from a text file into the **Quicken** register as transactions, the text file must be in the **QIF format**.

#### **Required File Formatting:**

- Each transaction must end with a symbol, indicating the end of entry.
- Each item in the transaction must display on a separate line.
- When **Quicken** exports an account register or list, it adds a line to the top of the file that identifies the type of account or list. Listed below are the header lines **Quicken** adds to the exported files:

| Header          | Type of data                          |
|-----------------|---------------------------------------|
| !Type:Bank      | Bank account transactions             |
| !Type:Cash      | Cash account transactions             |
| !Type:CCard     | Credit card account transactions      |
| !Type:Invst     | Investment account transactions       |
| !Type:Oth A     | Asset account transactions            |
| !Type:Oth L     | Liability account transactions        |
| !Account        | Account list or which account follows |
| !Type:Cat       | Category list                         |
| !Type:Class     | Class list                            |
| !Type:Memorized | Memorized transaction list            |
|                 |                                       |

You can force **Quicken** to import all transfers, regardless of whether Ignore Transfers is selected when the file is imported. You must add a line to the file being imported into a **Quicken** account.

Use a text editor or word processor to put the following line right after the header line at the top of the file:

!Option:AllXfr

#### **Items for Non-Investment Accounts**

Each item in a bank, cash, credit card, other liability, or other asset account must begin with a letter that indicates the field in the **Quicken** register. The non-split items can be in any sequence:

| Field | Indicator Explanation                                             |
|-------|-------------------------------------------------------------------|
| D     | Date                                                              |
| Т     | Amount                                                            |
| С     | Cleared status                                                    |
| N     | Num (check or reference number)                                   |
| Р     | Payee                                                             |
| М     | Memo                                                              |
| А     | Address (up to five lines; the sixth line is an optional message) |
| L     | Category (Category/Subcategory/Transfer/Class)                    |
| S     | Category in split (Category/Transfer/Class)                       |
| E     | Memo in split                                                     |
| \$    | Dollar amount of split                                            |
| ٨     | End of the entry                                                  |
|       |                                                                   |

**Note:** Repeat the S, E, and \$ lines as many times as needed for additional items in a split. If an item is omitted from the transaction in the **QIF** file, **Quicken** treats it as a blank item.

#### **Items for Investment Accounts**

| Field | Indicator Explanation                              |
|-------|----------------------------------------------------|
| D     | Date                                               |
| N     | Action                                             |
| Υ     | Security                                           |
| I     | Price                                              |
| Q     | Quantity (number of shares or split ratio)         |
| Т     | Transaction amount                                 |
| С     | Cleared status                                     |
| Р     | Text in the first line for transfers and reminders |
| М     | Memo                                               |
| 0     | Commission                                         |

- L Account for the transfer
- \$ Amount transferred
- ^ End of the entry

#### **Items for Account Information**

The account header !Account is used in two places-at the start of an account list and the start of a list of transactions to specify to which account they belong.

| Field | Indicator Explanation                        |
|-------|----------------------------------------------|
| N     | Name                                         |
| Т     | Type of account                              |
| D     | Description                                  |
| L     | Credit limit (only for credit card accounts) |
| /     | Statement balance date                       |
| \$    | Statement balance amount                     |
| ٨     | End of entry                                 |

### **Items for a Category List**

| Field | Indicator Explanation                                                                   |
|-------|-----------------------------------------------------------------------------------------|
| N     | Category name:subcategory name                                                          |
| D     | Description                                                                             |
| Т     | Tax related if included, not tax related if omitted                                     |
| 1     | Income category                                                                         |
| Е     | Expense category (if category type is unspecified, <b>quicken</b> assumes expense type) |
| В     | Budget amount (only in a Budget Amounts <b>QIF</b> file)                                |
| R     | Tax schedule information                                                                |
| ٨     | End of entry                                                                            |

#### Items for a Class List

| Field | Indicator Explanation |
|-------|-----------------------|
| N     | Class name            |
| D     | Description           |
| ٨     | End of entry          |

#### **Items for a Memorized Transaction List**

Immediately preceding the ^ character, each entry must end with one of the following file indicators to specify the transaction type.

- KC
- KD
- KP
- KI
- KE

With that exception, memorized transaction entries have the same **format** as regular transaction entries (non-investment accounts). However, the Date or Num field is included. All items are optional, but if an amortization record is included, all seven amortization lines must also be included.

| Field | Indicator Explanation                         |
|-------|-----------------------------------------------|
| KC    | Check transaction                             |
| KD    | Deposit transaction                           |
| KP    | Payment transaction                           |
| KI    | Investment transaction                        |
| KE    | Electronic payee transaction                  |
| Т     | Amount                                        |
| С     | Cleared status                                |
| Р     | Payee                                         |
| М     | Memo                                          |
| Α     | Address                                       |
| L     | Category or Transfer/Class                    |
| S     | Category/class in split                       |
| E     | Memo in split                                 |
| \$    | Dollar amount of split                        |
| 1     | Amortization: First payment date              |
| 2     | Amortization: Total years for loan            |
| 3     | Amortization: Number of payments already made |
| 4     | Amortization: Number of periods per year      |
| 5     | Amortization: Interest rate                   |
| 6     | Amortization: Current loan balance            |
| 7     | Amortization: Original loan amount            |
| ۸     | End of entry                                  |

## **Examples of QIF files**

# **Normal Transactions Example**

Transaction Item Comment (not in file)

!Type:Bank Header D6/ 1/94 Date T-1,000.00 Amount

N1005 Check number

PBank Of Mortgage Payee
L[linda] Category

S[linda] First category in split \$-253.64 First amount in split

SMort Int Second category in split \$-746.36 Second amount in split ^ End of the transaction

D6/ 2/94 Date
T75.00 Amount
PDeposit Payee

^ End of the transaction

D6/ 3/94 Date
T-10.00 Amount
PJoBob Biggs Payee
MJ.B. gets bucks Memo
LEntertain Category

A1010 Rodeo Dr. Address (line 1)
AWaco, Tx Address (line 2)
A80505 Address (line 3)
A Address (line 4)
A Address (line 5)
A Address (line 6)

^ End of the transaction

## **Investment Example**

Transaction Item Comment (not in file)

!Type:Invst Header line

D8/25/93 Date

NShrsIn Action (optional)

Yibm4 Security
I11.260 Price
Q88.81 Quantity

CX Cleared Status

T1,000.00 Amount

MOpening Balance Memo

End of the transaction

D8/25/93 Date

NBuyX Action

Yibm4 Security

I11.030 Price

Q9.066 Quantity

T100.00 Amount

MEst. price as of

8/25/93

Memo

L[CHECKING] Account for transfer \$100.00 Amount transferred ^ End of the transaction

# **Memorized List Example**

Transaction Item Comment (not in file)

!Type:Memorized Header line T-50.00 Amount PJoe Hayes Payee MRent Memo

KC Check transactionA End of the transaction

T-25.00 Amount

T-25.00 Company Payee

LTelephone Category

KP Payment transaction

A End of the transaction

©Intuit Inc. 1997

QNFAQ QNDOS QNOTHER